# Ch $\neg$ ng 7 S<sup>34</sup>p xÕp vu t×m kiÕm (sorting and searching) 7.1- §Æt bui to n

S34p xÕp lµ qu tr×nh bè trÝ l<sup>1</sup>i c c phCn tö cña mét tËp ®èi tîng nµo ®ã theo mét thø tù Ên ®Þnh t'ng dCn (increasing), hoÆc gi¶m dCn (decreasing). Bui to n s34p xÕp xuÊt hiÖn trong bÊt kú lÜnh vùc nuo cña tin hặc, phộc vô nh÷ng ơng dông ri<sup>a</sup>ng cña hÖ thèng, tõ nh÷ng ơng dông En b<sup>a</sup>n trong cña HÖ ®iÒu hunh nh bui to n ®iÒu khiÓn gu tr×nh ( Proccess Control Problem), bui to n lËp IÞch cho CPU (CPU Schedulling), bui to n gu¶n lý bé nhí (Memory Management)... cho tíi nh÷ng øng dông th«ng thêng nh s<sup>34</sup>p xÔp d·y sè, s<sup>34</sup>p xÔp c c tõ, c c c©u, c c b¶n ghi theo thø tù ®Òu cã li<sup>a</sup>n quan tíi qu, tr×nh s¾p xÕp.

TËp ®èi tîng cÇn ®îc s¾p xÕp cã thÓ xuÊt hiÖn díi nhiÒu d<sup>1</sup>ng kh c nhau, c c ®èi tîng ®ã cã thÓ lụ c c ®èi tîng d÷ liÖu kiÓu c¬ b¶n nh s¾p xÕp d·y sè, s34p xÕp kÝ tù, s34p xÕp string hoÆc lµ c c ®èi tîng tæng qu t nh mét cÊu tróc bao gầm mét sè trêng th«ng tin ph¶n nh ®èi tîng. Chóng ta qui íc ®èi tîng cÇn ®îc s¾p xÕp lµ c c cÊu tróc, vµ qu tr×nh s¾p xÕp ®îc thùc hiÖn tr<sup>a</sup>n mét trêng nuo ®ã gäi lu trêng kho.

Cã nhiều thuêt to n s<sup>34</sup>p xÔp kh c nhau ®Ó s<sup>34</sup>p xÔp c c ®èi tîng. Tuy nhi<sup>a</sup>n, ®Ó lùa chän mét thuËt to n s<sup>3⁄4</sup>p xÕp tèt, chóng ta cÇn ® nh gi thuËt to n theo c c hai khÝa c<sup>1</sup>nh: ®ã lu sù chiÕm dông bé nhí khi p dông gi¶i thuËt vu thêi gian thùc hiÖn gi¶i thuËt. §èi víi thêi gian thùc hiÖn gi¶i thuËt, chóng ta còng cÇn ® nh gi, chi phÝ thêi gian trong trêng hîp tèt nhÊt, trung b×nh vµ xÊu nhÊt ®èi víi nguån d÷ liÖu vµo. Chóng ta còng chØ ®a ra nh÷ng kü thuËt lËp tr×nh, th«ng qua gi¶i thuËt vµ kÕt qu¶ ® nh gi, thuËt to n mụ kh«ng chơng minh l<sup>1</sup>i nh÷ng kỗt qu¶ ®ã, v× nã ®· ®îc tr×nh buy trong mét chuy<sup>a</sup>n ®Ò kh c cña tin häc.

Nh÷ng thuËt to n s¾p xÕp vµ t×m kiÕm si ®îc bµn luËn trong ch¬ng nµy bao gåm c c thuËt to n s¾p xÕp ®¬n gi¶n nh : chän trùc tiÕp (Selection), thuËt to n sñi bät (Bubble), thuËt to n chin trùc tiOp (Insertion), c c thu Et to n s<sup>34</sup>p xOp nhanh nh quick sort, merge sort, heap sort. Trong

tÊt c¶ c c vÝ dô minh häa cho gi¶i thuËt s¾p xÕp vu t×m kiÕm, chóng ta sÏ sö dông tËp c c sè nguy<sup>a</sup>n díi ®©y lum vÝ dô s¾p xÕp. D y sè nguy<sup>a</sup>n nuy si kh«ng ®îc nh¾c l<sup>1</sup>i trong khi gi¶i thÝch mọi thuËt to n s¾p xÕp.

42 23 74 58 11 65 94 36 99 87

### 7.2- Gi¶i thuËt Selection Sort

Néi dung cña Selection Sort lµ lÇn lît chân phÇn tö nhá nhÊt trong  $d \cdot y$  chØ sè k<sub>1</sub>, k<sub>2</sub>, ..., k<sub>n</sub> víi i = 0, 1, ...,n; k<sub>i</sub>< k<sub>i+1</sub> < ..., k<sub>n</sub> vµ ®æi chç cho phCn tö thø k<sub>i</sub>. Nh vËy, sau j =n-1 lCn chän, chóng ta si sã d y kho 
®îc s<sup>34</sup>p xÕp theo thø tù ting dÇn. §èi víi d y sè tr<sup>a</sup>n, chóng ta si thùc hiÖn nh sau:

LCn chân thơ 0: T×m trong kho¶ng tố 0  $\mathbb{R}$ Ôn n-1 b»ng c ch thùc hiÔn n-1 lÇn so s nh  $\odot$ O x c  $\odot$ Pnh phÇn tö min<sub>o</sub> vu  $\odot$ æi chç cho phÇn tö ë vÞ  $tr\acute{Y}$  0.

LÇn chăn thø 1: T×m trong kho¶ng tõ 1 ®Õn n-1 b»ng c ch thùc hiÖn n-2 lÇn so s nh  $\Theta$ O x c  $\Theta$ bnh phÇn tö min<sub>1</sub> vu  $\Theta$ æi chç cho phÇn tö ë vb  $tr\acute{Y}$  1.

LÇn chân thø i: T×m trong kho¶ng tõ i ®Õn n-1 b»ng c ch thùc hiÖn n- i IÇn so s nh  $\Theta$ O x c  $\Theta$ Pnh phCn to min<sub>i</sub> vu  $\Theta$ æi chç cho phCn to e vÞ trÝ i.

LÇn chăn thơ n-2: T×m trong kho¶ng tõ n-2 ®Õn n-1 b»ng c ch thùc hiền 1 lện so sịnh  $\Theta$ ố xịc  $\Theta$  ph phên tố min<sub>n-2</sub> vụ  $\Theta$ æi cho cho phên tố  $\ddot{e}$  vÞ trÝ n-2.

§é phøc t<sup>1</sup>p tÝnh to n cña gi¶i thuËt Selection Sort lµ:

 $C_{min} = C_{max} = C_{tb} = n (n-1)/2$ 

Qu, tr×nh s¾p xÔp d⋅y sè ®îc minh häa th«ng qua b¶ng sau:

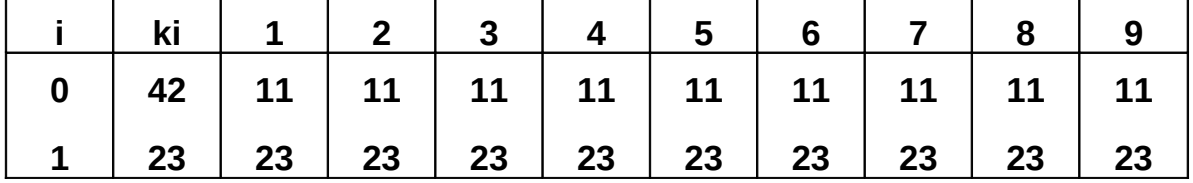

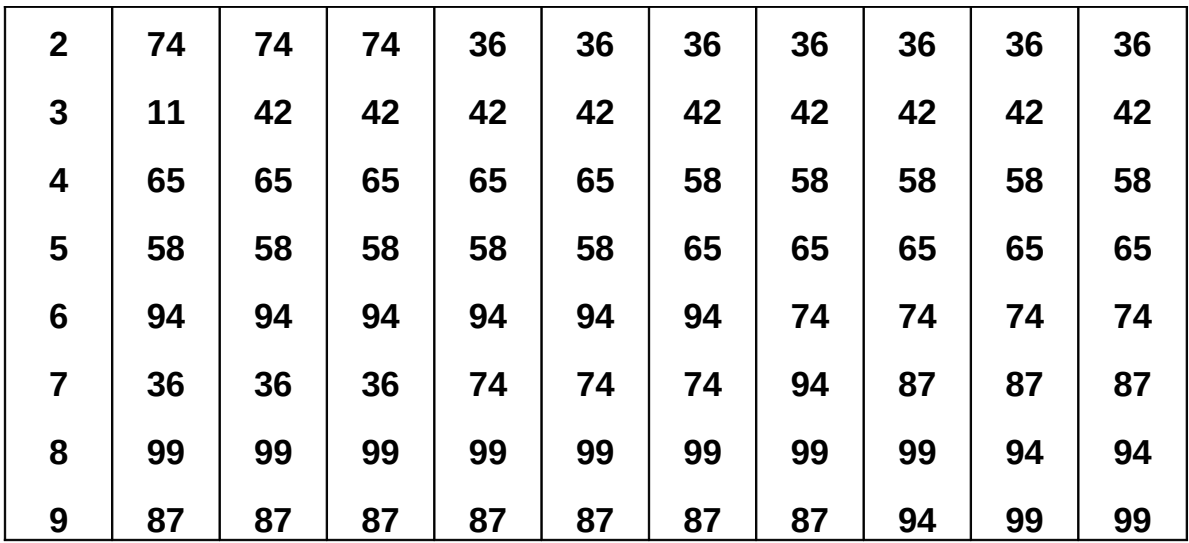

Ch¬ng tr×nh ®îc cµi ®Æt nh sau:

}

delay(1000);

}#include <stdio.h>

#include <conio.h>

#include <stdlib.h>

#include <alloc.h>

#include <dos.h>

void Select(int \*, int);

void Init(int \*, int);

void In(int \*, int);

void Init(int \*A, int n){

int i;

printf("\n Tao lap day so:");

for  $(i=0; i< n; i++)$ {

A[i]=random(1000);

printf("%5d",A[i]);

void Select(int \*A, int n){ register i,j,temp;  $for(i=0;i < n-1;i++)$ {

```
for (j=i+1;j < n;j++}{
                     if(A[i] > A[j])temp=A[i];
                           A[i]=A[i];A[j]=temp;
                     \}\}In(A, n);\}\}void In(int *A, int n){
       register int i;
      for(i=0;i< n;i++)printf("%5d",A[i]);
       delay(1000);
\}void main(void){
      int *A,n;clrscr();
       printf("\n Nhap n="); scanf("%d",&n);
      A=(int *) malloc(n*sizeof(int));
       Init(A, n); Select(A, n);free(A);\}
```
#### 7.3- Gi¶i thuËt Insertion Sort// chen nhanh

Gi¶i thuËt Insert Sort ®îc thùc hiÖn dùa tr<sup>a</sup>n kinh nghiÖm cña nh÷ng ngêi ch¬i bµi. Khi tr<sup>a</sup>n tay cã i-1 l bµi ® ®îc s¾p xÕp ®ang ë tr<sup>a</sup>n tay, nay ta th<sup>a</sup>m I bui thø i th× I bui ®ã ®îc so s nh víi I bui i-1, i-2, . . ®Ó t×m ®îc vÞ trÝ thÝch hîp vụ chìn vụo qu©n bụi thơ i.

Víi nguy<sup>a</sup>n t¾c s¾p bµi nh vËy, gi¶i thuËt ®îc thùc hiÖn nh sau:

LÊy phÇn tö ®Çu ti<sup>a</sup>n i<sub>o</sub>, ®¬ng nhi<sup>a</sup>n tËp mét phÇn tö lµ tËp ® ®îc s¾p xÕp.

LÊy tiỐp phÇn tö thơ i<sub>1</sub> chăn vÞ trÝ thÝch hîp cña phÇn tö thơ i<sub>1</sub> trong tËp hai phÇn tö vµ thùc hiÖn ®æi chç.

LÊy tiỐp phÇn tö thø i<sub>k</sub> chăn vÞ trÝ thÝch hîp cña phÇn tö thø i<sub>k</sub> trong tËp hai i<sub>k1</sub> phÇn tö vµ thùc hiÖn ®æi chç, d·y si ®îc s¾p xÕp hoµn toµn sau n-1 IÇn chìn phÇn tö vuo vÞ trÝ thÝch hîp.

§é phøc t<sup>1</sup>p bĐ nhÊt cña thuËt to n lµ: Cmin =  $(n-1)$ ;

§é phøc t<sup>1</sup>p lín nhÊt cña thuËt to n lµ: n(n-1)/2 =  $O(n^2)$ 

§é phøc t<sup>1</sup>p trung b×nh cña thuËt to n lµ:  $(n^2 + n - 2)/4 = O(n^2)$ 

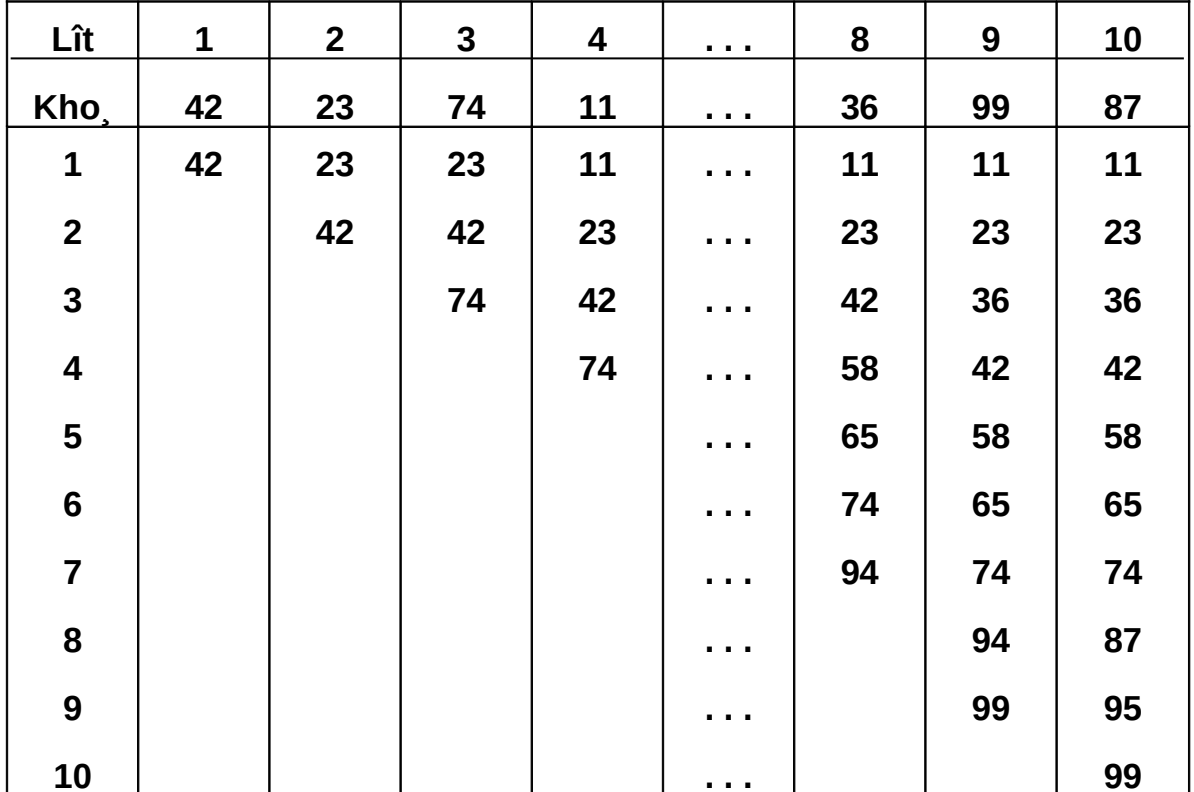

Qu, tr×nh s34p xÕp theo Insertion Sort ®îc m« t¶ nh sau:

ThuËt to n ®îc cui ®Æt nh sau:

```
#include <stdio.h>
#include <conio.h>
#include <stdlib.h>
#include <alloc.h>
#include <dos.h>
void Insert(int *, int);
void Init(int *, int);
void In(int *, int);
void Init(int *A, int n){
      int i;
      printf("\n Tao lap day so:");
      for (i=0; i< n; i++){
             A[i]=random(1000);
             printf("%5d",A[i]);
      }
      delay(1000);
}
void Insert(int *A, int n){
      register i,j,temp;
      for (i=1;i< n;i++){
             temp=A[i];
             for(j=i-1;j>=0 && temp<A[j];j--)// xet cho cac phan tu o phia 
truoc i
```

```
A[i+1]=A[i];A[j+1]=temp;
             printf("\n");
             In(A,i+1);}
}
void In(int *A, int n){
```

```
register int i;
      for(i=0;i< n;i++)printf("%5d",A[i]);
       delay(1000);
\}void main(void){
      int *A,n;clrscr();
      printf("\n Nhap n="); scanf("%d",&n);
      A=(int *) malloc(n*sizeof(int));
      Init(A, n); Insert(A, n);free(A);\}
```
### 7.4- Gi¶i thuËt Bubble Sort

Gi¶i thuËt Bubble Sort ®îc thùc hiÖn b»ng c ch ®æi chc li<sup>a</sup>n tiÕp hai phCn tö kÕ cËn khi chóng ngîc thø tù. Qu, tr×nh thùc hiÖn ®îc duyÖt tõ ® y lan ®Ønh. Nh vËy, sau lCn duyÖt thø nhÊt, phCn tö lín nhÊt si ®îc xÕp ®óng ë vÞ trÝ thø n-1, ë IÇn duyÖt thø k th× k phÇn tö lín nhÊt ® ®îc xÕp ®óng vÞ trÝ n-1, n-2, ..., n-k+1. Sau ICn duyÖt thø n-1, toun bé n phCn tö si ®îc s¾p xÕp. Víi ph¬ng ph p nµy, c c phCn tö cã gi, trÞ nhá ®îc næi dCn l<sup>a</sup>n nh níc sñi bät nhê ®ã nã cã t<sup>a</sup>n gãi "ph¬ng ph p sñi bät".

§é phøc t<sup>1</sup>p cña thuËt to n Bubble Sort lu:

 $C_{\min} = C_{\max} = C_{\text{th}} = n(n-1)/2$ .

Ch¬ng tr×nh m« t¶ thuËt to n Bubble Sort ®îc cµi ®Æt nh sau:

 $\#$ include <stdio.h>  $\#$ include <conio.h>  $\#$ include  $<$ stdlib.h $>$ <alloc.h>  $\#$ include  $\#$ include  $<$ dos.h $>$ void Bubble(int \*, int); void Init(int \*, int);

```
void In(int *, int);
void Init(int *A, int n){
       int i;
       printf("\n Tao lap day so:");
       for (i=0; i< n; i++){
             A[i]=random(1000);
              printf("%5d",A[i]);
       }
       delay(1000);
}
void Bubble(int *A, int n){
       register i,j,temp;
      for (i=1; i< n; i++){
             for (j=n-1; j>=i; j--){
                     if (A[j-1]>A[j]){
                            temp=A[j-1];
                            A[j-1]=A[j];
                            A[j]=temp;
                     }
              }
              printf("\n Ket qua lan:%d", i);
              In(A, n);}
}
void In(int *A, int n){
       register int i;
      for(i=0;i < n;i++)printf("%5d",A[i]);
       delay(1000);
}
void main(void){
```

```
int *A,n;clrscr();
printf("\n Nhap n="); scanf("%d",&n);
A=(int *) malloc(n*sizeof(int));
Init(A, n); Bubble(A, n);free(A);
```
# $\}$

#### 7.5- Gi¶i thuËt Shaker Sort

ThuËt to n Shaker Sort lu c¶i tiÕn cña thuËt to n Bubble Sort. Trong ®ã, sau mọi IÇn duyÖt ®i ®Ó xÕp ®óng vÞ trÝ phÇn tö lín nhÊt, chóng ta thùc hiÖn duyÖt l<sup>1</sup>i ®Ó s<sup>34</sup>p ®óng vÞ trÝ phÇn tö nhá nhÊt. D·y si ®îc s<sup>34</sup>p sau [n/2] + 1 lÇn duyÖt. Ch¬ng tr×nh m« t¶ thuËt to n Shaker Sort ®îc thùc hiÖn nh sau:

```
\#include
             <stdio.h>
\#include
             <conio.h><stdlib.h>
\#include
#include
             \leqalloc.h>
#include
             <dos.h>void Shaker(int *, int);
void Init(int *, int);void In(int *, int);void Init(int *A, int n){
       int i:
       printf("\n Tao lap day so:");
       for (i=0; i<n; i++)A[i]=random(1000);
             printf("%5d",A[i]);
       ł
       delay(1000);
\mathcal{E}void Shaker(int *A, int n){
       register i, j, temp, exchange;
```
do {

```
exchange=0;
```

```
for (i=n-1; i>0; i-) thuc hien viec sap xep theo phuong phap
```
sui bot

```
if (A[i-1]>A[i]){
      temp=A[i-1];
      A[i-1]=A[i];
      A[i]=temp;
      exchange=1;
}
```
}

for( $j=1$ ;  $j\leq n$ ; $j++$ ) $\{l\}$  sau khi tim duoc phan tu lon nhat dat o vi tri cuoi thi tim phan tu nho nhat dat o vi tri dau tien

```
if (A[j-1]>A[j]){
                           temp=A[j-1];
                           A[j-1]=A[j];
                           A[j]=temp;
                           exchange=1;
                    }
             }
             printf("\n Ket qua lan:");
             In(A, n);}while(exchange);
}
void In(int *A, int n){
       register int i;
      for(i=0;i < n;i++)printf("%5d",A[i]);
       delay(1000);
}
void main(void){
```

```
int *A,n;clrscr();
printf("\n Nhap n="); scanf("%d",&n);
A=(int *) malloc(n*sizeof(int));
Init(A, n); Shaker(A, n);free(A);
```
 $\}$ 

#### 7.6- Gi¶i thuËt Quick Sort

Ph-ng ph p s<sup>34</sup> p xÕ p kiÓu ph©n ®o<sup>1</sup>n lu mét c¶i tiÕn cña ph-ng ph p Selection Sort. §©y lµ mét ph¬ng ph p tèt do C.A.R. Hoare ®a ra vµ ®Æt t<sup>a</sup>n cho nã lµ gi¶i thuËt Quick Sort.

Néi dung chñ ®<sup>1</sup>o cña ph¬ng ph p nµy lµ chän ngÉu nhi<sup>a</sup>n mét phÇn tö nuo ®ã cña d·y lum kho, chèt. TÝnh tõ kho, chèt, c c phCn tö nhá h¬n kho, ph¶i ®îc xÔp vuo tríc chèt (®Çu d·y), mäi phÇn tö sau chèt ®îc xÔp vuo sau chèt (cuèi d·y). §Ó lum ®îc viÖc ®ã, c c phCn tö trong d·y si ®îc so s nh víi kho, chèt vu tr o ®æi vÞ trÝ cho nhau, hoÆc cho kho, chèt nÕu phCn tö ®ã lín h¬n chèt mu l<sup>1</sup>i n»m tríc chèt hoÆc nhá h¬n chèt nhng l<sup>1</sup>i n»m sau chèt. Khi viÖc ®æi chc ICn ®Cu ti<sup>a</sup>n ® thùc hiÖn xong th× d·y h×nh thunh hai ®o<sup>1</sup>n: mét ®o<sup>1</sup>n bao gåm c c phCn tö nhá h¬n chèt, mét ®o<sup>1</sup>n gắm c c phCn tö lín h¬n chèt, cßn chèt chÝnh lụ vÞ trÝ cña phCn tö trong  $d \cdot y$  ®îc s<sup>3</sup>⁄4p xÕp.

p dông kü thuËt nh tr<sup>a</sup>n cho mci ®o<sup>1</sup>n tríc chèt vu sau chèt cho tíi khi c c ®o<sup>1</sup>n cßn l<sup>1</sup>i hai phCn tö th× viÖc ghi nhí kh«ng cßn cCn thiÕt n÷a. D y si ®îc s¾p xÕp khi tÊt c¶ c c ®o<sup>1</sup>n ®îc xö lý xong. VÝ dô víi d·y :

42 23 74 11 65 58 94 36 99 87

Ta chăn chèt ®Çu ti<sup>a</sup>n lµ 42. §Ó ph t hiÖn ra hai kho cÇn ®æi chç cho nhau, ta dïng hai biỗn i, i víi gi trÞ ban ®Cu i=2, j=10. Nỗu  $k_i < 42$  th× tiỗp tộc t ng i vu lÆp <sup>[1</sup>] cho tíi khi gÆp phCn tö thø  $k_i > 42$ . DuyÖt c c phCn tö thø k<sub>i</sub> víi 42 nÕu k<sub>i</sub> > 42 th× i gi¶m ®i mét, cho tíi khi gÆp phCn tö thø k<sub>i</sub> <42 th× phCn tö thø  $k_i$  vµ  $k_i$  ®îc ®æi chç cho nhau. Qu, tr×nh si ®îc lÆp |<sup>1</sup>i víi k<sub>i</sub> vu k<sub>i</sub> cho tíi khi i=j chÝnh lu vÞ trÝ dunh cho kho 42. Cuèi cïng chóng ta ®æi chç 42 cho kho cho ki.

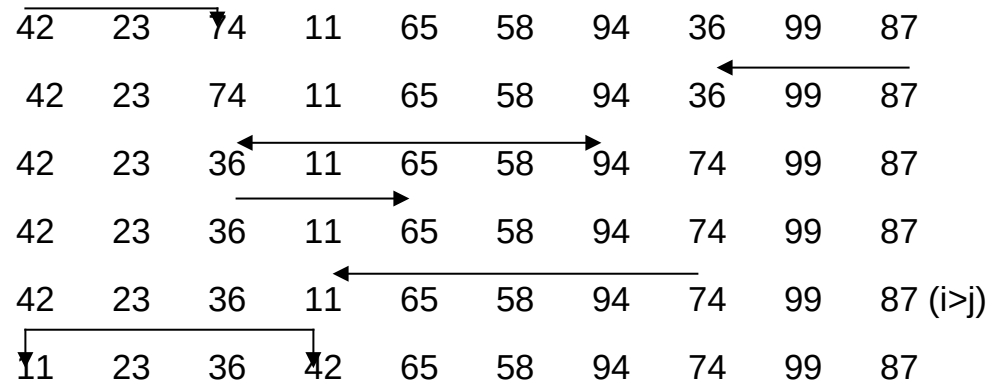

Nh vËy, kÕt thóc IÇn thø nhÊt, chóng ta ®îc hai ®o<sup>1</sup>n ®îc ph©n biÖt bëi kho 42 nh sau:

 $(11)$ 23 36) [42] (65 58 94 74 99 87)

Qu, tr×nh ®îc lÆp l<sup>1</sup>i t¬ng tù cho tõng ph©n ®o<sup>1</sup>n cho tíi khi d·y ®îc s<sup>34</sup>p xÕp hoµn toµn. Chóng ta cã thÓ cµi ®Æt gi¶i thuËt b»ng viÖc sö dông stack hoÆc ®Ö qui.

§é phøc t<sup>1</sup>p tÝnh to n cña gi¶i thuËt Quick Sort:

Trêng hîp tèt nhÊt  $C_{max} = C_{tb} = O$  (n log<sub>2</sub>n)

Truêng hîp xÊu nhÊt C<sub>min</sub>=  $k. O(n^2)$ 

Sau ®©y lµ ch¬ng tr×nh cµi ®Æt gi¶i thuËt Quick Sort b»ng ph¬ng ph p ®Ö qui.

```
\#include
              <stdio.h>
\#include
             <conio.h>
\#include
             <stdlib.h>
\#include
             \lealloc.h>\#include
              <dos.h>void qs(int *, int, int);void Quick(int *, int );
void Init(int *, int);void In(int *, int);void Init(int *A, int n){
       int i:
```

```
printf("\n Tao lap day so:");
       for (i=0; i< n; i++){
              A[i]=random(1000);
              printf("%5d",A[i]);
       }
       delay(1000);
}
void Quick(int *A, int n){
       qs(A,0,n-1);
}
void qs(int *A, int left,int right) {
       register i,j;int x,y;
       i=left; j=right;
       x= A[(left+right)/2];
       do {
              while(A[i]<x && i<right) i++;
              while(A[j]>x && j>left) j--;
              if (i \leq i)y=A[i];A[i]=A[j];A[j]=y;
                     i++;i--;
              }
       } while (i<=j);
       if (left<j) qs(A,left,j);
       if (i<right) qs(A,i,right);
}
void In(int *A, int n){
       register int i;
       for(i=0;i < n;i++)printf("%5d",A[i]);
       delay(1000);
}
```
# void main(void){

```
int *A,n;clrscr();
printf("\n Nhap n="); scanf("%d",&n);
A=(int *)malloc(n*sizeof(int));
Init(A,n); Quick(A,n); printf("\n");
In(A, n); getch();free(A);
```
 $\}$ 

# 7.7- Gi¶i thuËt Heap Sort

Heap lµ mét c©y nhÞ ph©n ®îc biÓu diÔn b»ng mét m¶ng, m¶ng ®ã biÓu diÔn mét c©y nhÞ ph©n houn chØnh sao cho khãa ë node cha bao giê còng lín h¬n kho cña node con cña nã.

S34p xÕp kiÓu Heap Sort ®îc tiÕn hunh qua hai qiai ®o<sup>1</sup>n. Giai ®o<sup>1</sup>n ®Çu ti<sup>a</sup>n c©y nhÞ ph©n biÓu diÔn b¶ng kho. ®îc biÕn ®æi ®Ó ®a vÒ mét heap. Nh vËy, ®èi víi heap, nÕu j lµ chØ sè cña node con th× [j/2] lµ chØ sè cña node cha. Theo ®Pnh nghÜa cña heap th× node con bao giê còng nhá h¬n node cha. Nh vËy, node gèc cña heap lµ khãa cã gi, trÞ lín nhÊt trong mäi node. VÝ dô c©y ban ®Çu lµ c©y 7.1a th× heap cña nã lµ 7.1b.

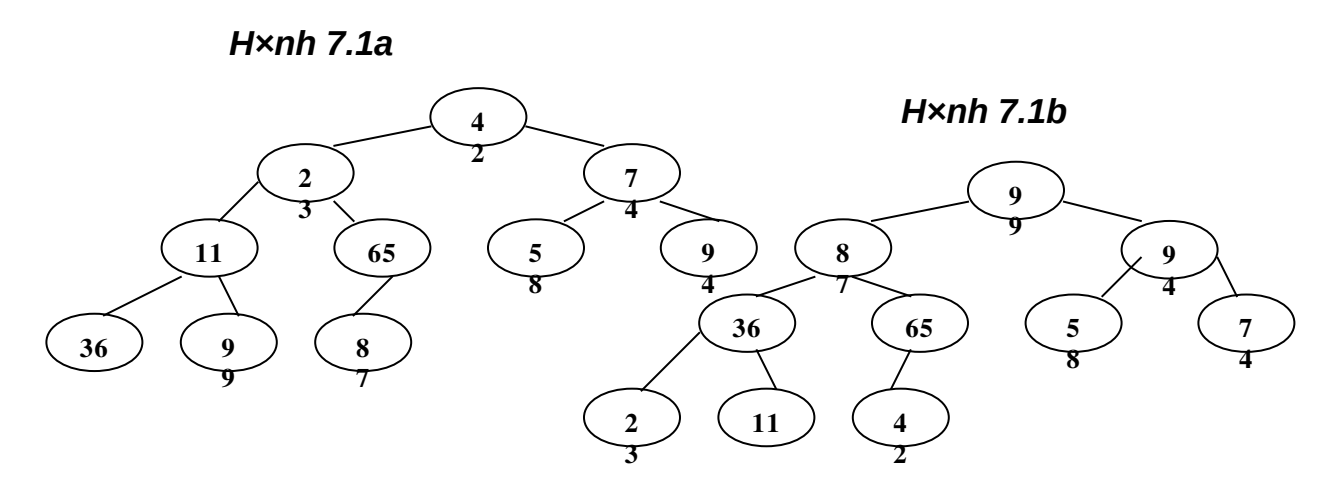

§Ó chuyÓn c©y nhÞ ph©n 7.1a thunh c©y nhÞ ph©n 7.1b lµ mét heap, chóng ta thùc hiền duyết tố díi l<sup>a</sup>n (bottom up). Node le ®¬ng nhi<sup>a</sup>n lu mét heap. NÕu c©y con b<sup>a</sup>n tr i vu c©y con b<sup>a</sup>n ph¶i ®Òu lµ mét heap th× toun bé c©y còng lu mét heap. Nh vËy, ®Ó t<sup>1</sup>o thunh heap, chóng ta thùc hiÔn so s nh néi dung node b<sup>a</sup>n tr i, néi dung node b<sup>a</sup>n ph¶i víi node cha cña nã, node nuo cã gi trÞ lín h¬n si ®îc thay ®æi lum néi dung cña node cha. Qu, tr×nh lÇn ngîc l<sup>1</sup>i cho tii khi gÆp node gèc, khi ®ã néi dung node gèc chÝnh lµ kho, cã gi, trÞ lín nhÊt.

Giai ®o<sup>1</sup>n thø hai cña gi¶i thuËt lµ ®a néi dung cña node gèc vÒ vÞ trÝ cuèi cïng vu néi dung cña node cuèi cïng ®îc thay vuo vÞ trÝ node gèc. sau ®ã coi nh node cuèi cïng nh ® bÞ lo<sup>1</sup>i bá v× thùc tÕ node cuèi cïng lu gi, tr $\triangleright$  lín nhÊt trong d y sè.

C©y míi ®îc t<sup>1</sup>o ra (kh«ng kÓ phCn tö lo<sup>1</sup>i bá) kh«ng ph¶i lµ mét heap. chóng ta <sup>[1</sup>] thùc hiÔn vun thunh ®èng vu thùc hiÔn t¬ng tù nh tr<sup>a</sup>n cho tíi khi ®èng cßn mét phÇn tö lµ phÇn tö bĐ nhÊt cña d·y.

§é phøc t<sup>1</sup>p thuËt to n cña Heap Sort

 $C_{\text{max}} = C_{\text{tb}} = O$  (n  $log_2 n$ )

Gi¶i thuËt Heap Sort ®îc cui ®Æt nh sau:

 $\#$ include <stdio.h>

 $\#$ include  $<$ conio.h $>$ 

```
#include <stdlib.h>
#include <alloc.h>
#include <dos.h>
void Heap(int *, int );
void Init(int *, int);
void In(int *, int);
void Init(int *A, int n){
      int i;
      printf("\n Tao lap day so:");
      for (i=0; i \le n; i++)A[i]=random(1000);
             printf("%5d",A[i]);
      }
      delay(1000);
}
void Heap(int *A, int n) {
      int k,x,s,f,ivalue;
      for(k=1;k< n;k++){
             x = A[k];
             s=k; f=(s-1)/2;
             while(s>0 && A[f]<x){
                    A[s]=A[f];
                    s=f; f=(s-1)/2;
             }
             A[s]=x;}
      for(k=n-1;k>0;k--){
             ivalue=A[k];
             A[k]=A[0];
             f=0;
             if(k==1)
```

```
s=-1;
             else
                    s=1;
             if(k>2 && A[2]>A[1])
                    s=2;
             while(s>=0 && ivalue<A[s]){
                    A[f]=A[s];f = s; s = 2*f + 1;if (s+1<=k-1 && A[s]<A[s+1])
                          s=s+1;
                    if (s>k-1)
                          s=-1;}
             A[f]=ivalue;
      }
}
void In(int *A, int n){
      register int i;
      for(i=0;i < n;i++)printf("%5d",A[i]);
      delay(1000);
}
void main(void){
      int *A,n;clrscr();
      printf("\n Nhap n="); scanf("%d",&n);
      A=(int *) malloc(n*sizeof(int));
      Init(A,n);Heap(A,n);printf("\n");
      In(A,n);getch();
      free(A);
}
```
64

#### 7.8- Gi¶i thuËt Merge Sort

S<sup>3</sup>⁄4p xÕp theo Merge Sort lµ ph¬ng ph p s<sup>3</sup>⁄4p xÕp b»ng c ch trén hai danh s ch  $\circledR$   $\circledR$ îc s¾p xÕp thunh mét danh s ch  $\circledR$   $\circledR$ îc s¾p xÕp. Ph-ng ph p Merge Sort ®îc tiÕn hunh th«ng qua c c bic nh sau:

Bíc 1: Coi danh s ch lu n danh s ch con mọi danh s ch con gầm mét phCn tö, nh vËy c c danh s ch con ® ®îc s34p xÕp. Trén tõng cÆp hai danh s ch con kÕ cËn thunh mét danh s ch cã hai phCn tö ® ® îc s34p xÕp, chóng ta nhền ®îc n/2 danh s ch con  $\mathbb{R} \cdot \mathbb{R}$ îc s¾p xÕp.

Bíc 2: Xem danh s ch cCn s34p xÕp nh n/2 danh s ch con ® ® îc s34p xÕp. Trén cÆp hai danh s ch kÕ cËn thunh tõng danh s ch cã 4 phCn tö ® ®îc s34p xÕp, chóng ta nhËn ®îc n/4 danh s ch con.

Bíc thø i: Lum t¬ng tù nh bíc i- 1. Qu, tr×nh ®îc tiÕp tôc khi chóng ta nhền ®îc danh s ch cã n phCn tỏ ® ®îc s¾p xÕp. VÝ dô víi d y:

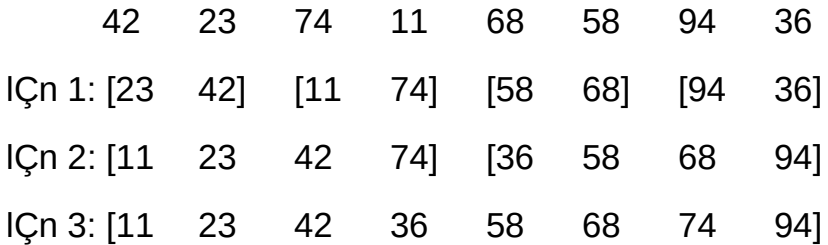

Ch¬ng tr×nh cµi ®Æt gi¶i thuËt Merge Sort ®îc thùc hiÖn nh sau:

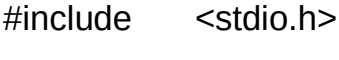

- $\#$ include  $<$ conio.h $>$
- $<$ stdlib.h $>$  $\#$ include
- <alloc.h>  $\#$ include
- $\#$ include  $<$ dos  $h$ >
- $\#$ define **MAX 10**

```
void Merge(int *, int );
void Init(int *, int);
void In(int *, int);
void Init(int *A, int n){
      int i;
      printf("\n Tao lap day so:");
      for (i=0; i \le n; i++)A[i]=random(1000);
             printf("%5d",A[i]);
      }
      delay(1000);
}
void Merge(int *A, int n) {
      int i,j,k,low1,up1,low2,up2,size;
      int *dstam;size=1;dstam=(int *) malloc(n*sizeof(int));
      while(size<n){
             low1=0;k=0;
             while(low1 +size <n){
                    low2=low1+size; up1=low2-1;
                    if (low2+size-1< n)
                          up2=low2+size-1;
                    else
                           up2=n-1;
                    for(i=low1, j=low2; i<=up1 && j<=up2; k++){
                           if(A[i] \leq A[i])dstam[k]=A[i++];
                           else
                                 dstam[k] = A[i++];}
                    for(;i < =up1;k + +)
                           dstam[k]=A[i++];
```

```
for(;j < = up2;k + + )dstam[k]=A[i++];low1=up2+1;\mathcal{E}for (i=low1; k< n; i++)dstam[k++]=A[i];for(i=0;i< n;i++)A[i]=dstam[i];
              size*=2:
       \}printf("\n Ket qua:");
       In(A, n);free(dstam);
\}void In(int *A, int n){
      register int i;
      for(i=0;i< n;i++)printf("%5d",A[i]);
       delay(1000);
\}void main(void){
      int *A,n;clrscr();
       printf("\n Nhap n="); scanf("%d",&n);
      A=(int *) malloc(n*sizeof(int));
       Init(A,n);Merge(A,n);printf("\n");
      free(A);
```

```
\}
```
# 7.9- T×m kiÕm (Searching)

T×m kiÕm lµ c«ng viÖc quan träng ®èi víi c c hÖ thèng tin häc vµ cã li<sup>a</sup>n quan mËt thiÕt víi qu, tr×nh s¾p xÕp d÷ liÖu. Bµi to n t×m kiÕm tæng qu t cã thÓ ®îc ph t biÓu nh sau:

" Cho mét b¶ng gắm n b¶n ghi R<sub>1</sub>, R<sub>2</sub>, .., R<sub>n</sub>. Víi mọi b¶n ghi R<sub>i</sub> ®îc t-¬ng øng víi mét kho k (trêng thø i trong record). H v t×m b¶n ghi cã gi trÞ cña kho b»ng X cho tríc".

NÕu chóng ta t×m ®îc b¶n ghi cã gi, trÞ khãa lu X th× phĐp t×m kiÕm ®îc tho¶ (successful). NÕu kh«ng cã gi, trÞ khãa nµo lµ X, th× qu, tr×nh t×m kiÕm lu kh«ng tho¶ (unsuccessful). Sau gu tr×nh t×m kiÕm, cã thÓ xuÊt hiÖn v<sup>a</sup>u cCu bæ xung th<sup>a</sup>m b¶n ghi míi cã gi, trÞ khãa lµ X th× gi¶i thuËt ®îc gäi lµ gi¶i thuËt t×m kiÕm bæ sung.

## 7.9.1- Txm kiÕm tuCn tù (Sequential Searching)

T×m kiỗm tuÇn tù lµ kü thuËt t×m kiỗm cæ ®iÓn tr<sup>a</sup>n mét danh s ch cha ®îc s¾p xÕp. Néi dung c¬ b¶n cña ph¬ng ph p t×m kiÕm tuCn tù lu duvÖt tõ b¶n ahi thø nhÊt cho tíi b¶n ghi cuèi cïng, vu so s nh lÇn lît gi, trÞ cña kho, víi gi, trÞ X cÇn t×m. Trong qu, tr×nh duyÖt, nÕu cã b¶n ghi trïng víi gi, trÞ X th× chóng ta ®a ra vÞ trÝ cña b¶n ghi trong d·y, nÕu duyÖt tíi cuèi d y mu kh«ng cã b¶n ghi nuo cã gi, trÞ cña kho, tring víi X th× qu, tr×nh t×m kiỗm tr¶ |<sup>1</sup>i gi, trÞ -1 (-1 ®îc hiỐu lụ gi, trÞ kho, X kh«ng thuéc d y). Ch¬ng tr×nh cui ®Æt ph¬ng ph p t×m kiÔm tuÇn tù ®îc thùc hiÔn nh sau:

- $\#$ include <stdio.h>
- $\#$ include  $<$ conio.h $>$  $\#$ include  $<$ stdlib.h $>$
- $\leq$ alloc.h $>$  $\#$ include
- $\#$ include  $<$ dos.h $>$

```
int Sequential(int *, int, int);
```

```
void Init(int *, int);
```

```
void Init(int *A, int n){
```

```
int i:
```

```
printf("\n Tao lap day so:");
```

```
for (i=0; i<n; i++)
```

```
A[i]=random(1000);
```

```
printf("%5d",A[i]);
```

```
\mathcal{F}delay(1000);
\}int Bubble(int *A, int x, int n){
       register i, temp;
       for (i=0; i \le n; i++)if (A[i] == X)return(i);\}return(-1);\}void main(void){
       int *A, n, x, k;clrscr();
       printf("\n Nhap n="); scanf("%d",&n);
       printf("\n Sè x cCn t×m:"); scanf("%d", &x);
       A=(int *) malloc(n*sizeof(int));
       k = Sequential(A, x, n);if (k>=0)printf("\n %d ë vÞ trÝ %d", x,k);
       else
              printf("\n %d kh«ng thuéc d·y");
       free(A); getch();
```

```
\}
```
### 7.9.2- T×m kiÕm nhÞ ph©n (Binary Searching)

T×m kiÕm nhÞ ph©n lụ ph¬ng ph p t×m kiÕm phæ biÕn ®îc thùc hiÖn tr<sup>a</sup>n mét d·y ®· ®îc s¾p thø tù. Néi dung cña gi¶i thuËt ®îc thùc hiÖn nh sau: IÊy khãa cCn t×m kiÕm X so s nh víi néi dung cña khãa cña phCn tö ë gi÷a, vÞ trÝ cña phÇn tö ë gi÷a lµ mid = (low + hight )/ 2, trong ®ã cËn díi low =0, cEn tr<sup>a</sup>n hight = n-1.  $V \times d \cdot V \otimes \cdots \otimes f$ c s34p xÕp n<sup>a</sup>n nÕu néi dung cña khãa t<sup>1</sup>i vÞ trÝ gi÷a lín h¬n X th× phÇn tö cÇn t×m thuéc kho¶ng [mid+1, hight], nÕu néi dung cña khãa t<sup>1</sup>i vÞ trÝ gi÷a nhá h¬n X th× phÇn tö

cCn txm thuéc kho¶ng [low, mid-1], nÕu néi dung cña khãa t<sup>1</sup>i vÞ trÝ gi÷a tring víi X th× ®ã chÝnh lụ phCn tö cCn t×m. ë bíc tiÕp theo, nÕu néi dung cña khãa t<sup>1</sup>i vÞ trÝ gi÷a lín h¬n X th× ta dÞch chuyÓn cËn díi low l<sup>a</sup>n vÞ trÝ mid+ 1, nÕu néi dung cña khãa t<sup>1</sup>i vÞ trÝ gi÷a nhá h¬n X th× ta dÞch chuyÓn cEn tr<sup>a</sup>n vÒ vÞ trÝ mid- 1. Qu, tr×nh ®îc lÆp l<sup>1</sup>i cho tíi khi gÆp khãa cã néi dung trìng víi X hoÆc cËn díi vît qu cËn tran hay X kh«ng thuéc  $d\cdot y$ . Thu Et to n txm ki $\tilde{O}$ m nh ph $\odot$ n  $\odot$  minh had nh sau:

```
int
       Binary Search(int *A, int X, int n){
       int mid, low=0, hight = n-1;
      while (low <= hight) { // IÆp nÕu cËn díi vÉn nhá h¬n cËn tran
             mid = (low + hight) /2; // x c ® bnh v b trÝ phCn tö ë gi÷a
             if (X > A[\text{mid}])low = mid +1; // X thuéc [mid+1, hight]
             else if (X < A[mid] ) hight = mid- 1; // X thuéc [low, mid-1]
              else return(mid);
      \mathcal{E}return(-1); // X kh«ng thuéc d·y
\}Ch-ng tr×nh cô thố \mathcal{D}îc cui \mathcal{D}Æt nh sau:
\#include
             <stdio.h>
\#include
             <conio.h>\#include
             <stdlib.h>
\#include
             \leqalloc.h>\#include
              <dos.h>int
       Binary Search(int *, int, int);
void Bubble(int *, int);
void Init(int *, int):
```

```
int
      Binary Search(int *A, int X, int n) {
      int mid, low = 0, hight = n-1;
```

```
while (low<=hight){
             mid = (low +hight)/2;if (X > A[mid]) low = mid +1;
             else if (X < A[mid]) hight = mid -1;
             else return (mid);
      }
      return(-1);
}
void Init(int *A, int n){
      int i;
      printf("\n Tao lap day so:");
      for (i=0; i< n; i++){
             A[i]=random(1000);
             printf("%5d",A[i]);
      }
      delay(1000);
}
void Bubble(int *A, int n){
      register i,j,temp;
      for (i=1; i< n; i++)for (j=n-1; j>=i; j--){
                    if (A[j-1]>A[j]){
                           temp=A[j-1];
                           A[j-1]=A[j];
                           A[j]=temp;
                    }
             }
             printf("\n Ket qua lan:%d", i);
             In(A, n);}
}
```

```
void In(int *A, int n){
      register int i;
      for(i=0;i < n;i++)printf("%5d",A[i]);
      delay(1000);
}
void main(void){
      int *A,n, X, k;clrscr();
      printf("\n Nhap n="); scanf("%d",&n);
      printf("\n Sè cÇn t×m X="); scanf("%d",&X);
      A=(int *) malloc(n*sizeof(int));
      Init(A, n); Bubble(A, n); k= Binary Search(A, X, n);
      if (k>0)printf ("\n %d ë vÞ trÝ sè %d", X, k);
      else
             printf("\n %d kh«ng thuéc d·y");
      getch();
      free(A);
}
```
### Bµi tËp ch¬ng 7

- Cui ®Æt ch¬ng tr×nh theo thuËt to n Ouick Sort kh«ng dïng ph¬ng  $7.1.$ ph p ®Ö qui mu dïng cÊu tróc stack.
- T×m hiÓu vÒ gi¶i thuËt Shell-Sort lµ ph¬ng ph p c¶i tiÕn cña  $7.2.$ **Insertion Sort.**
- $7.3.$ Cui ®Æt l<sup>1</sup>i gi¶i thuËt Bubble Sort sao cho c c node nhá ®îc ®Èy dCn vÒ phÝa tríc.
- $7.4.$ Mét Ternary Heap lu c©y tam ph©n gÇn ®Çy ®îc cui ®Æt b»ng m¶ng mét chiÒu, mci node cã ba node con. Néi dung cña node cha bao giê còng lín h¬n hoÆc b»ng néi dung cña node con, c c node ®îc ® nh sè tõ 0 ®Õn n-1, node i cã 3 con lu 3i+1, 3i+2, 3i+3. H v cui ®Æt gi¶i thuËt Ternary Heap.
- $7.5.$ Cui ®Æt gi¶i thuËt Bubble Sort tr<sup>a</sup>n file.
- 7.6. Cui ®Æt gi¶i thuËt Insertion Sort tr<sup>a</sup>n file.
- 7.7. Cui ®Æt gi¶i thuËt Quick Sort tr<sup>a</sup>n file.
- 7.8. Cui ®Æt c c gi¶i thuËt s¾p xÕp theo nhiÒu kho kh c nhau.
- Nghi<sup>a</sup>n cơu vụ cui ®Æt thuËt to n t×m kiỗm tam ph©n.  $7.9.$
- 7.10. Nghi<sup>a</sup>n cøu vu cui ®Æt thuËt to n s<sup>3/4</sup>p xÕp kiÓu hou nhËp thùc hiÖn  $tr<sup>a</sup>n$  file.
- 7.11. ViỐt ch-ng tr×nh chuyÓn ®æi mét file d÷ liÖu ®îc tæ chøc theo khu«n d<sup>1</sup>ng \*.DBF thunh file kiÓu text. Ngîc <sup>[1]</sup>, chuyÓn ®æi file d÷ liÖu kiÓu text thunh mét file d÷ liÖu theo khu«n d<sup>1</sup>ng DBF.
- 7.12. T×m hiÓu c ch s¾p xÕp vu t×m kiÕm theo kiÓu index cña c c hÖ gu¶n trÞ c¬ së d÷ liÖu nh foxprol hoÆc access.